$\pmb{\times}$ 

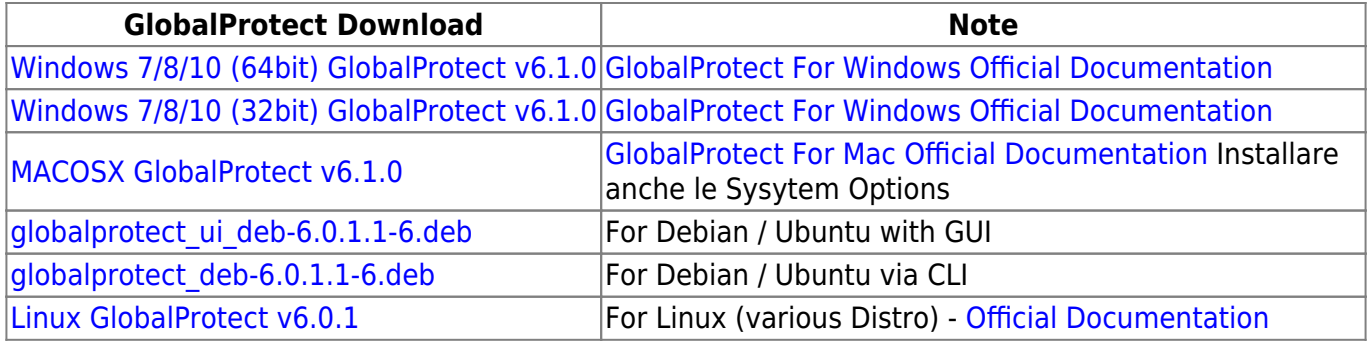

You can find the list of supported operating systems [here](https://docs.paloaltonetworks.com/compatibility-matrix/globalprotect/where-can-i-install-the-globalprotect-app.html)

From: <https://wiki.unitn.it/>- **Wiki UniTn**

Permanent link: **<https://wiki.unitn.it/pub:vpn-paloalto-sw?rev=1666765466>**

Last update: **2022/10/26 06:24**